## Package 'SmoothHazard'

July 12, 2017

<span id="page-0-0"></span>Title Estimation of Smooth Hazard Models for Interval-Censored Data with Applications to Survival and Illness-Death Models

Version 1.4.1

Author Celia Touraine, Pierre Joly, Thomas A. Gerds

Description Estimation of two-state (survival) models and irreversible illnessdeath models with possibly interval-censored,left-truncated and right-censored data. Proportional intensities regression models can be specified to allow for covariates effects separately for each transition. We use either a parametric approach with Weibull baseline intensities or a semi-parametric approach with M-splines approximation of baseline intensities in order to obtain smooth estimates of the hazard functions. Parameter estimates are obtained by maximum likelihood in the parametric approach and by penalized maximum likelihood in the semi-parametric approach.

**Depends** R ( $>= 1.9.1$ ), prodlim ( $>= 1.4.9$ )

**Imports** lava ( $>= 1.4.1$ ), mytnorm ( $>= 1.0-3$ )

Maintainer Thomas Alexander Gerds <tag@biostat.ku.dk>

License GPL  $(>= 2)$ 

RoxygenNote 6.0.1

NeedsCompilation yes

Repository CRAN

Date/Publication 2017-07-12 10:30:39 UTC

### R topics documented:

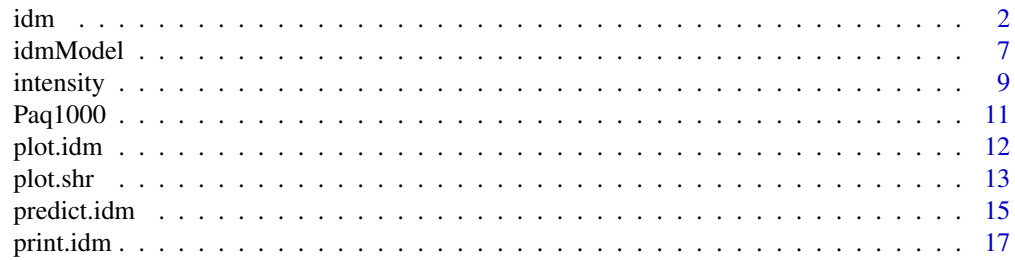

<span id="page-1-0"></span>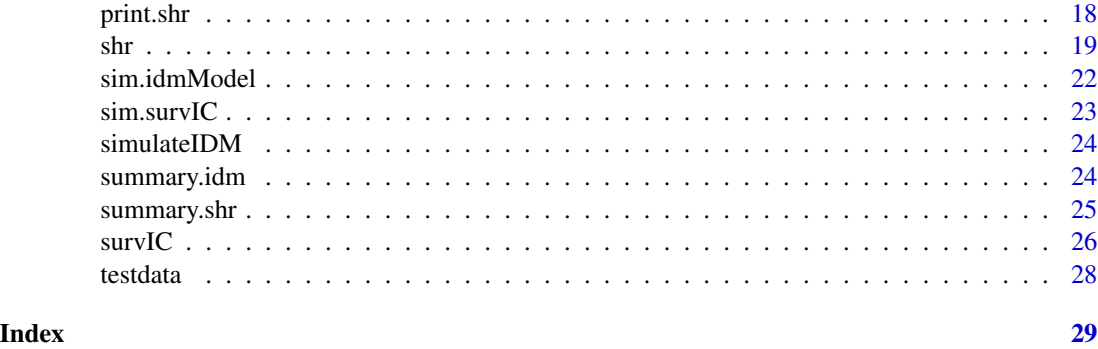

<span id="page-1-1"></span>

idm *Fit an illness-death model*

#### Description

Fit an illness-death model using either a semi-parametric approach (penalized likelihood with an approximation of the transition intensity functions by linear combination of M-splines) or a parametric approach (specifying Weibull distributions on the transition intensities). Left-truncated, rightcensored, and interval-censored data are allowed. State 0 corresponds to the initial state, state 1 to the transient one, state 2 to the absorbant one. The allowed transitions are:  $0 \rightarrow 1, 0 \rightarrow 2$  and  $1 \rightarrow$ 2.

#### Usage

```
idm(formula01, formula02, formula12, data, maxiter = 200,eps = c(5, 5, 3),n.knots = c(7, 7, 7), knots = "equidistant", CV = FALSE,
 kappa = c(1000000, 500000, 20000), method = "Weib", conf.int = 0.95,
 print.iter = FALSE, subset = NULL, na.action = na.fail)
```
#### Arguments

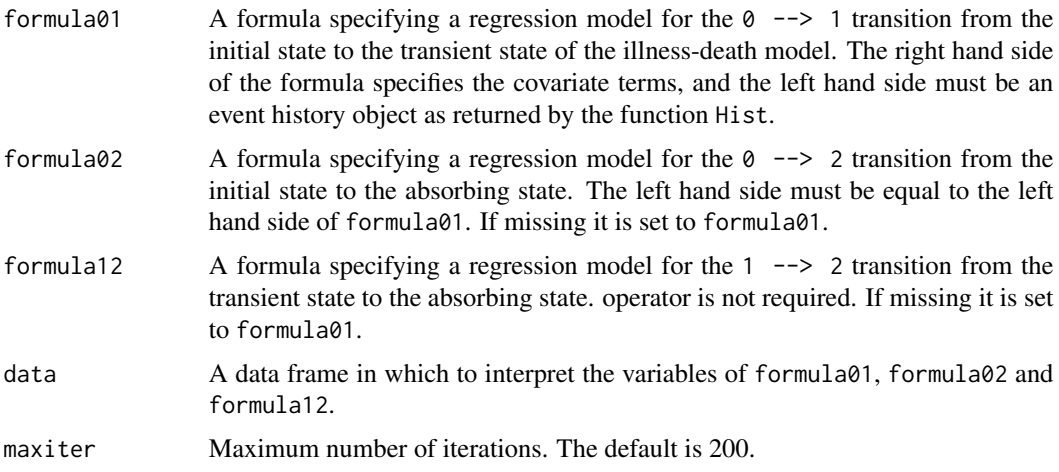

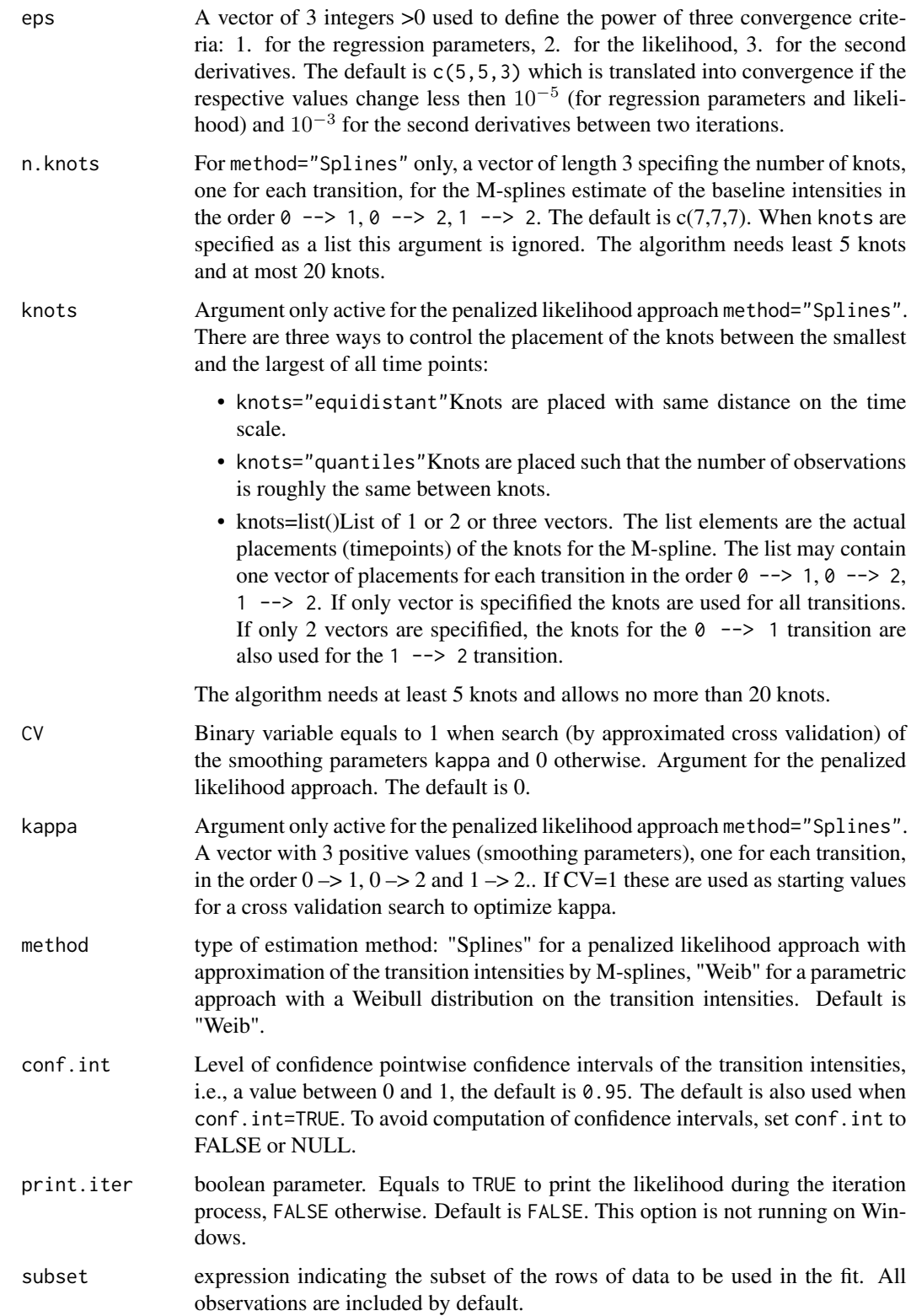

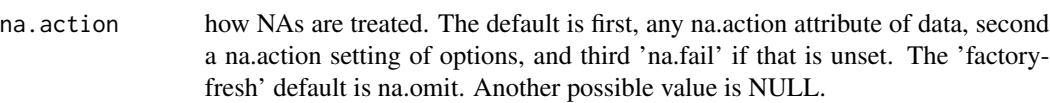

### Details

The estimated parameters are obtained using the robust Marquardt algorithm (Marquardt, 1963) which is a combination between a Newton-Raphson algorithm and a steepest descent algorithm.

#### Value

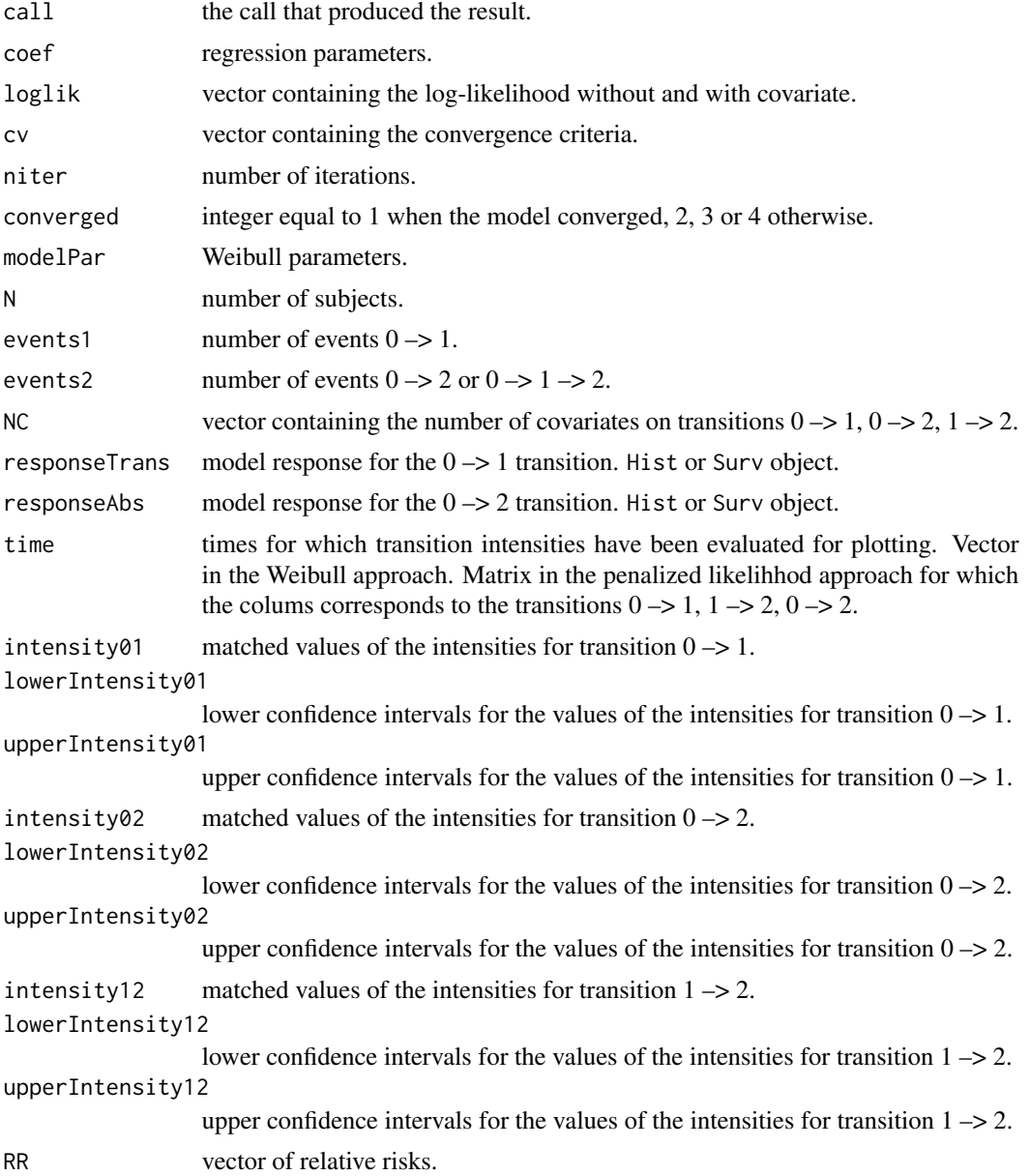

<span id="page-4-0"></span>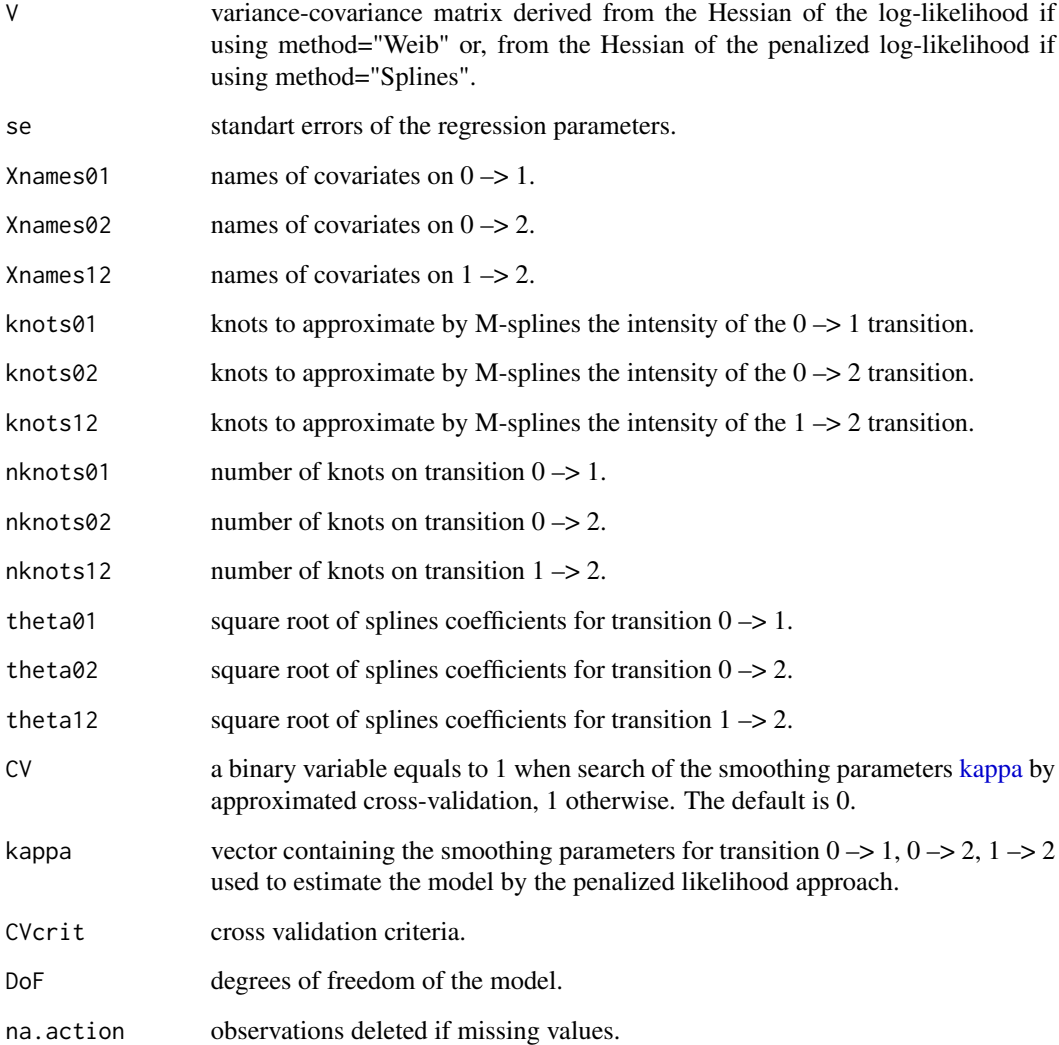

#### Author(s)

R: Celia Touraine <Celia.Touraine@isped.u-bordeaux2.fr> Fortran: Pierre Joly <Pierre.Joly@isped.ubordeaux2.fr>

#### References

D. Marquardt (1963). An algorithm for least-squares estimation of nonlinear parameters. *SIAM Journal of Applied Mathematics*, 431-441.

#### See Also

[print.idm](#page-16-1) [summary.idm](#page-23-1) [predict.idm](#page-14-1)

#### Examples

```
library(lava)
library(prodlim)
set.seed(17)
d <- simulateIDM(100)
# right censored data
fitRC <- idm(formula01=Hist(time=observed.illtime,event=seen.ill)~X1+X2,
             formula02=Hist(time=observed.lifetime,event=seen.exit)~X1+X2,
             formula12=Hist(time=observed.lifetime,event=seen.exit)~X1+X2,data=d,
             conf.int=FALSE)
fitRC
## Not run:
set.seed(17)
d <- simulateIDM(300)
fitRC.splines <- idm(formula01=Hist(time=observed.illtime,event=seen.ill)~X1+X2,
             formula02=Hist(time=observed.lifetime,event=seen.exit)~X1+X2,
             formula12=Hist(time=observed.lifetime,event=seen.exit)~1,data=d,
             conf.int=FALSE,method="splines")
## End(Not run)
# interval censored data
fitIC <- idm(formula01=Hist(time=list(L,R),event=seen.ill)~X1+X2,
             formula02=Hist(time=observed.lifetime,event=seen.exit)~X1+X2,
             formula12=Hist(time=observed.lifetime,event=seen.exit)~X1+X2,data=d,
             conf.int=FALSE)
fitIC
## Not run:
    data(Paq1000)
    # Illness-death model with certif on the 3 transitions
    # Weibull parametrization and likelihood maximization
    fit.weib <- idm(formula02=Hist(time=t,event=death,entry=e)~certif,
                    formula01=Hist(time=list(l,r),event=dementia)~certif,
                    data=Paq1000)
    # Illness-death model with certif on transitions 01 and 02
    # Splines parametrization and penalized likelihood maximization
    fit.splines <- idm(formula02=Hist(time=t,event=death,entry=e)~certif,
                        formula01=Hist(time=list(l,r),event=dementia)~certif,
                        formula12=~1,
                        method="Splines",
                        data=Paq1000)
    fit.weib
    summary(fit.splines)
## End(Not run)
```
<span id="page-6-0"></span>

Function to generate an illness-death model for simulation.

#### Usage

```
idmModel(scale.illtime = 1/100, shape.illtime = 1, scale.lifetime = 1/100,
  shape.lifetime = 1, scale.waittime = 1/100, shape.waittime = 1,
  scale.censtime = 1/100, shape.censtime = 1, n.inspections = 5,
  schedule = 10, punctuality = 5)
```
#### Arguments

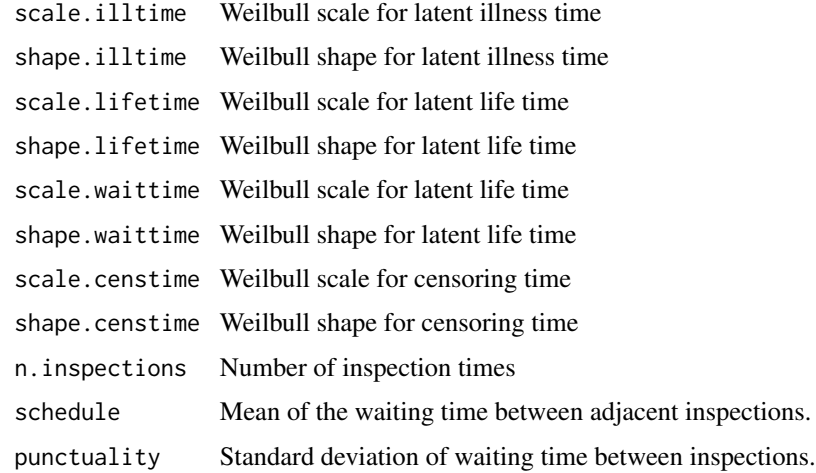

#### Details

Based on the functionality of the lava PACKAGE the function generates a latent variable model (latent illtime, waittime and lifetime) and censoring mechanism (censtime, inspection1,inspection2,...,inspectionK).

The function [sim.idmModel](#page-21-1) then simulates right censored lifetimes and interval censored illness times.

#### Value

A latent variable model object lvm

#### Author(s)

Thomas Alexander Gerds

#### Examples

```
## Not run:
library(lava)
library(prodlim)
# generate illness-death model based on exponentially
# distributed times
m <- idmModel(scale.illtime=1/70,
              shape.illtime=1.8,
              scale.lifetime=1/50,
              shape.lifetime=0.7,
              scale.waittime=1/30,
              shape.waittime=0.7)
round(sim(m, 6), 1)# Estimate the parameters of the Weibull models
# based on the uncensored exact event times
# and the uncensored illstatus.
set.seed(18)
d <- sim(m,100,latent=FALSE)
d$uncensored.status <- 1
f <- idm(formula01=Hist(time=illtime,event=illstatus)~1,
         formula02=Hist(time=lifetime,event=uncensored.status)~1,
         data=d,
         conf.int=FALSE)
print(f)
# Change the rate of the 0->2 and 0->1 transitions
# also the rate of the 1->2 transition
# and also lower the censoring rate
m <- idmModel(scale.lifetime=1/2000,
              scale.waittime=1/30,
              scale.illtime=1/1000,
              scale.censtime=1/1000)
set.seed(18)
d <- sim(m,50,latent=TRUE)
d$uncensored.status <- 1
f <- idm(formula01=Hist(time=observed.illtime,event=illstatus)~1,
         formula02=Hist(time=observed.lifetime,event=uncensored.status)~1,
         data=d,
         conf.int=FALSE)
print(f)
# Estimate based on the right censored observations
fc <- idm(formula01=Hist(time=illtime,event=seen.ill)~1,
          formula02=Hist(time=observed.lifetime,event=seen.exit)~1,
          data=d,
          conf.int=FALSE)
print(fc)
# Estimate based on interval censored and right censored observations
```

```
fi <- idm(formula01=Hist(time=list(L,R),event=seen.ill)~1,
```

```
formula02=Hist(time=observed.lifetime,event=seen.exit)~1,
          data=d,
          conf.int=FALSE)
print(fi)
# Estimation of covariate effects:
# X1, X2, X3
m <- idmModel(shape.waittime=2,
              scale.lifetime=1/2000,
              scale.waittime=1/300,
              scale.illtime=1/10000,
              scale.censtime=1/10000)
distribution(m,"X1") <- binomial.lvm(p=0.3)
distribution(m,"X2") <- normal.lvm(mean=120,sd=20)
distribution(m,"X3") <- normal.lvm(mean=50,sd=20)
regression(m,to="latent.illtime",from="X1") <- 1.7
regression(m,to="latent.illtime",from="X2") <- 0.07
regression(m,to="latent.illtime",from="X3") <- -0.1
regression(m,to="latent.waittime",from="X1") <- 1.8
regression(m,to="latent.lifetime",from="X1") <- 0.7
set.seed(28)
d <- sim(m,100,latent=TRUE)
head(d)
table(ill=d$seen.ill,death=d$seen.exit)
# Estimation based on uncensored data
d$uncensored.status <- 1
# uncensored data
F1 <- idm(formula01=Hist(time=illtime,event=illstatus)~X1+X2+X3,
          formula02=Hist(time=lifetime,event=uncensored.status)~X1+X2+X3,
          data=d,conf.int=FALSE)
print(F1)
# Estimation based on right censored data
F2 <- idm(formula01=Hist(time=illtime,event=seen.ill)~X1+X2+X3,
          formula02=Hist(time=observed.lifetime,event=seen.exit)~X1+X2+X3,
          data=d,conf.int=FALSE)
print(F2)
# Estimation based on interval censored and right censored data
F3 <- idm(formula01=Hist(time=list(L,R),event=seen.ill)~X1+X2+X3,
          formula02=Hist(time=observed.lifetime,event=seen.exit)~X1+X2+X3,
          data=d,conf.int=FALSE)
print(F3)
cbind(uncensored=F1$coef,right.censored=F2$coef,interval.censored=F3$coef)
## End(Not run)
```
intensity *M-spline estimate of the transition intensity function*

<span id="page-9-0"></span>M-spline estimate of the transition intensity function and the cumulative transition intensity function for survival and illness-death models

#### Usage

```
intensity(times, knots, number.knots, theta, linear.predictor = 0)
```
#### Arguments

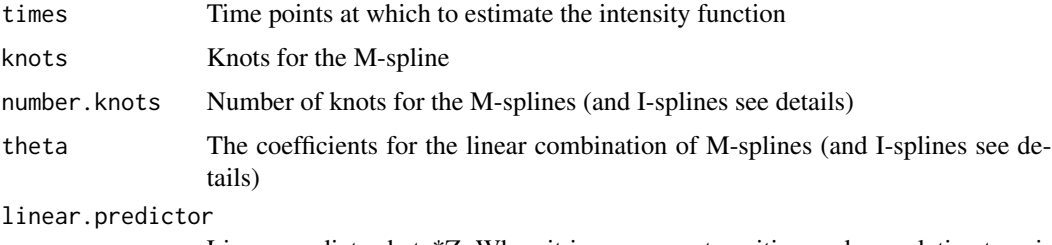

Linear predictor beta\*Z. When it is non-zero, transition and cumulative transition are multiplied by exp(linear.predictor). Default is zero.

#### Details

The estimate of the transition intensity function is a linear combination of M-splines and the estimate of the cumulative transition intensity function is a linear combination of I-splines (the integral of a M-spline is called I-spline). The coefficients theta are the same for the M-splines and I-splines.

Important: the theta parameters returned by idm and shr are in fact the square root of the splines coefficients. See examples.

This function is a R-translation of a corresponding Fortran function called susp. susp is used internally by idm and shr.

#### Value

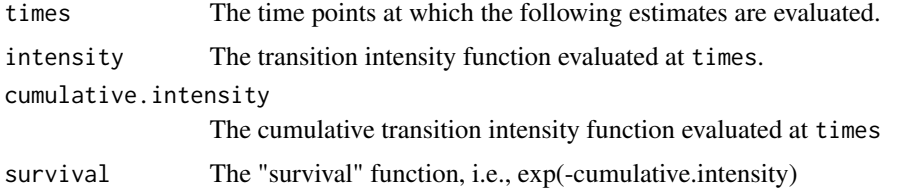

#### Author(s)

R: Celia Touraine <Celia.Touraine@isped.u-bordeaux2.fr> and Thomas Alexander Gerds <tag@biostat.ku.dk> Fortran: Pierre Joly <Pierre.Joly@isped.u-bordeaux2.fr>

#### See Also

[shr](#page-18-1), [idm](#page-1-1)

#### <span id="page-10-0"></span> $Paq1000$  11

#### Examples

```
data(testdata)
fit.su \leq shr(Hist(time=list(l, r), id) \sim cov,
             data = testdata, method = "Splines", CV = TRUE)intensity(times = fit.su$time, knots = fit.su$knots,
           number.knots = fit.su$nknots, theta = fit.su$theta^2)
## Not run:
 data(Paq1000)
 fit.idm <- idm(formula02 = Hist(time = t, event = death, entry = e) ~ certif,
                  formula01 = Hist(time = list(l,r), event = dementia) ~ certif,
                  formula12 = \sim certif, method = "Splines", data = Paq1000)
 # Probability of survival in state 0 at age 80 for a subject with no cep given
   that he is in state 0 at 70
 su0 <- (intensity(times = 80, knots = fit.idm$knots01,
                   number.knots = fit.idm$nknots01,
                   theta = fit.idm$theta01^2)$survival
         *intensity(times = 80, knots = fit.idm$knots02,number.knots = fit.idm$nknots02,
                   theta = fit.idm$theta02^2)$survival)/
        (intensity(times = 70, knots = fit.idm$knots01,number.knots = fit.idm$nknots01,
                   theta = fit.idm$theta01^2)$survival
        *intensity(times = 70, knots = fit.idm$knots02,
                   number.knots = fit.idm$nknots02,
                   theta = fit.idm$theta02^2)$survival)
 # Same result as:
 predict(fit.idm, s = 70, t = 80, conf.int = FALSE) # see first element
```
## End(Not run)

Paq1000 *Paquid data set*

#### **Description**

Paquid data set composed of 1000 subjects selected randomly from the Paquid data set of 3675 subjects.

#### Format

A data frame with 1000 rows and the following 8 columns.

dementia dementia status, 0=non-demented, 1=demented

death death status, 0=alive, 1=dead

- e age at entry in the study
- l for demented subjects: age at the visit before the diagnostic visit; for non-demented subjects: age at the last visit (censoring age)
- <span id="page-11-0"></span>r for demented subjects: age at the diagnostic visit; for non-demented subjects: age at the last visit (censoring age)
- t for dead subjects: age at death; for alive subject: age at the latest news

certif primary school certificate:0=with certificate, 1=without certificate gender gender: 0=female, 1=male

#### Examples

data(Paq1000)

<span id="page-11-1"></span>plot.idm *Plot method for an illness-death model*

#### Description

Plot estimated baseline transition intensities from an object of class idm optionally with confidence limits.

#### Usage

```
## S3 method for class 'idm'
plot(x, conf.int = FALSE, citype = "shadow", add = FALSE,
  axes = TRUE, col, lwd, lty, xlim, ylim, xlab, ylab, legend = TRUE,
  transition = c("01", "02", "12"), ...
```
#### Arguments

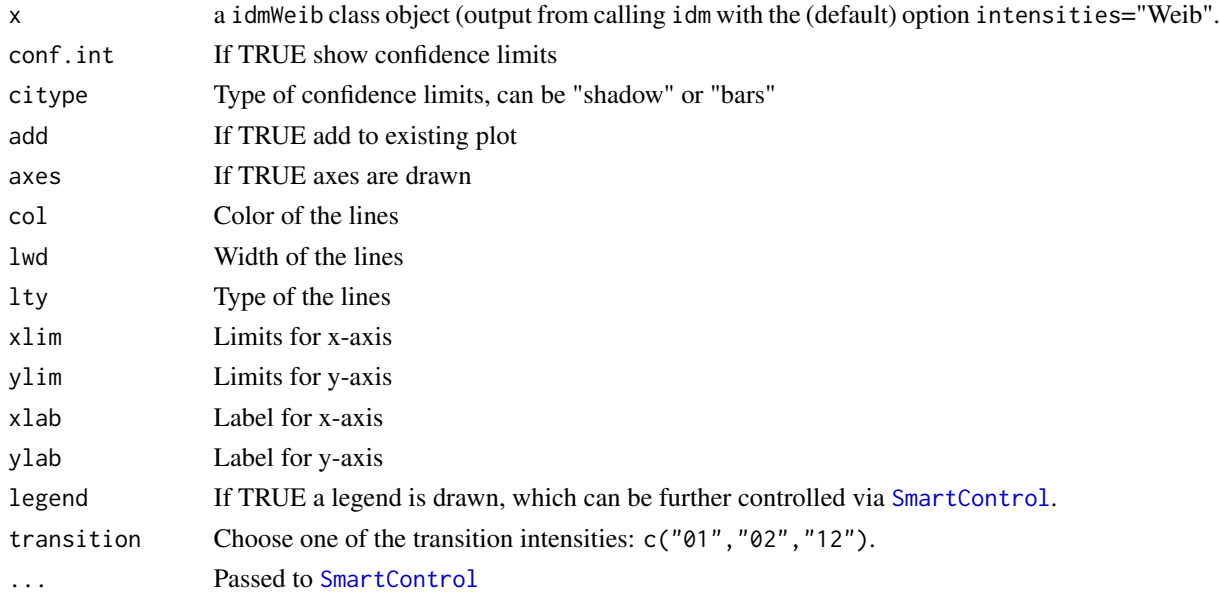

<span id="page-12-0"></span>plot.shr is a state of the state of the state of the state of the state of the state of the state of the state of the state of the state of the state of the state of the state of the state of the state of the state of the

#### Value

Print a plot of the baseline transition intensities of an illness-death model estimated using a Weibull approach.

#### See Also

```
print.idm,summary.idm,idm,
idm
```
#### Examples

```
library(lava)
library(prodlim)
m <- idmModel(scale.lifetime=1/10,scale.illtime=1/8)
distribution(m,"X") <- binomial.lvm()
regression(m,latent.lifetime~X) <- 0.7
set.seed(30)
d \le -\sin(m, 100)fit.weib <- idm(formula02=Hist(observed.lifetime,event=seen.exit)~1,
formula01=Hist(time=list(L,R),event=seen.ill)~1,data=d,conf.int=FALSE)
plot(fit.weib)
## Not run:
## FIXME: the limits for the 01 transition are a bit wide!?
## with bootstrap confidence limits
fit.weib <- idm(formula02=Hist(observed.lifetime,event=seen.exit)~1,
formula01=Hist(time=list(L,R),event=seen.ill)~1,data=d,conf.int=TRUE)
```
## End(Not run)

plot(fit.weib)

<span id="page-12-1"></span>

plot.shr *Plot method for a survival model.*

#### Description

Plot estimated baseline survival function from an object of class shr. Pointwise confidence limits are available.

```
## S3 method for class 'shr'
plot(x, type = "shr", add = FALSE, newdata = NULL,cause = NULL, col, lty, lwd, ylim, xlim, xlab = "Time", ylab,
  legend = TRUE, confint = TRUE, timeOrigin = 0, axes = TRUE,
 percent = TRUE, ...
```
#### <span id="page-13-0"></span>Arguments

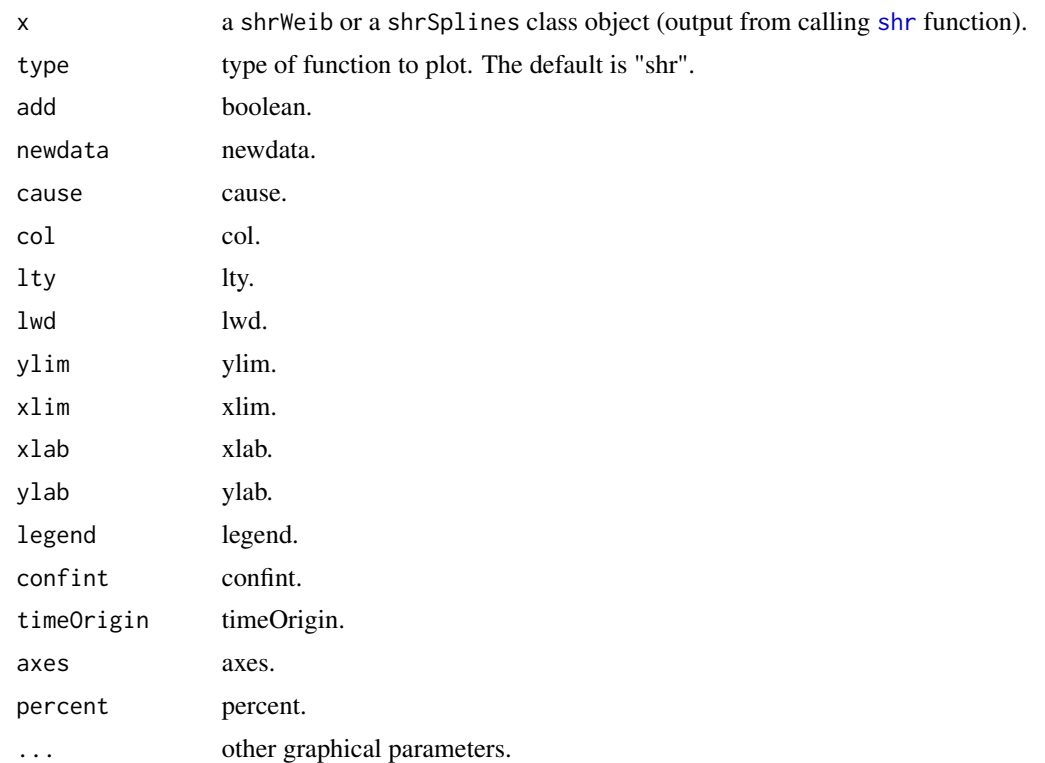

#### Value

Print a plot of a suvival model.

#### Author(s)

R: Celia Touraine <Celia.Touraine@isped.u-bordeaux2.fr> Fortran: Pierre Joly <Pierre.Joly@isped.ubordeaux2.fr>

#### See Also

[plot.shr](#page-12-1)

#### Examples

```
# Weibull survival model
library(prodlim)
data(testdata)
fit.su <- shr(Hist(time=list(l,r),id)~cov,data=testdata)
# pointwise confidence limits
plot(fit.su)
```
#### <span id="page-14-0"></span>predict.idm 15

```
# no pointwise confidence limits
plot(fit.su,confint=FALSE)
```
<span id="page-14-1"></span>predict.idm *Predictions for an illness-death model using either a penalized likelihood approach or a Weibull parametrization.*

#### Description

Predict transition probabilities and cumulative probabilities from an object of class idmSplines with confidence intervals are calculated.

#### Usage

## S3 method for class 'idm' predict(object, s, t, newdata, nsim = 200, seed = 21,  $conf.int = 0.95$ , lifeExpect = FALSE, maxtime, ...)

#### Arguments

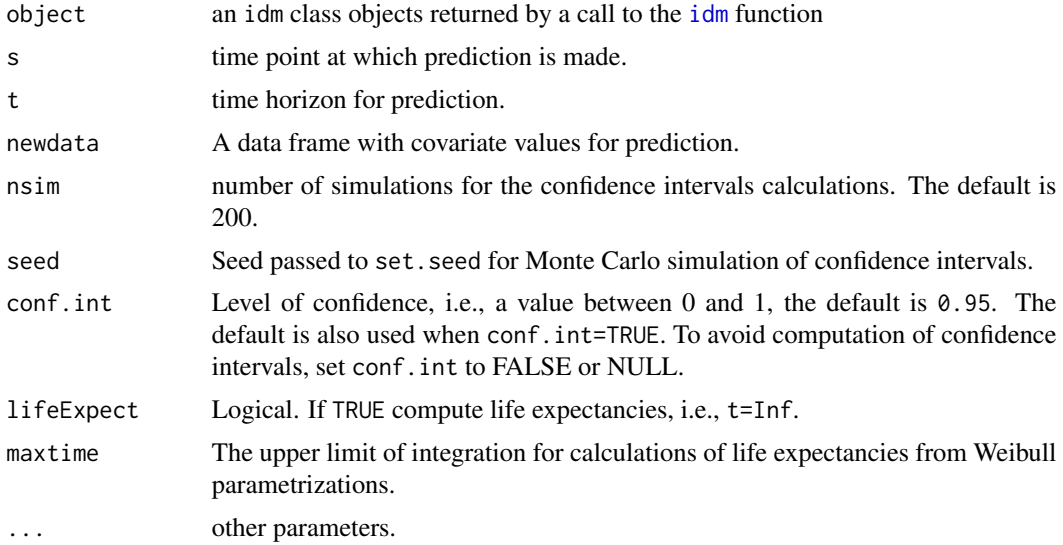

#### Value

a list containing the following predictions with pointwise confidence intervals:

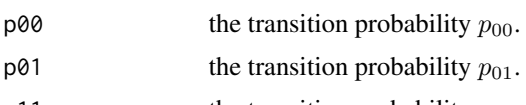

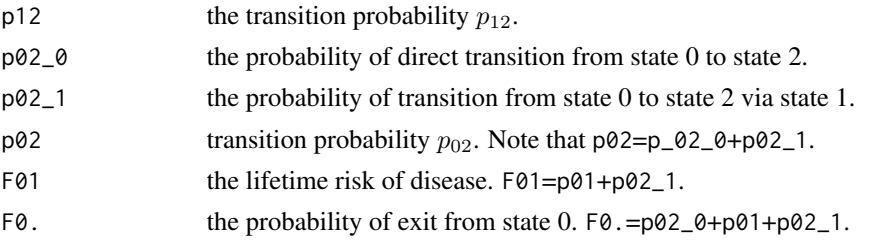

#### Author(s)

R: Celia Touraine <Celia.Touraine@isped.u-bordeaux2.fr> and Thomas Alexander Gerds <tag@biostat.ku.dk> Fortran: Pierre Joly <Pierre.Joly@isped.u-bordeaux2.fr>

#### See Also

[idm](#page-1-1)

#### Examples

```
## Not run:
set.seed(100)
d=simulateIDM(n = 100)
fit <- idm(formula01=Hist(time=list(L,R),event=seen.ill)~X1+X2+X3,
               formula02=Hist(time=observed.lifetime,event=seen.exit)~X1+X2+X3,
               data=d,conf.int=FALSE)
predict(fit,s=0,t=80,conf.int=FALSE,lifeExpect=FALSE)
predict(fit,s=0,t=80,nsim=4,conf.int=TRUE,lifeExpect=FALSE)
predict(fit,s=0,t=80,nsim=4,conf.int=FALSE,lifeExpect=TRUE)
data(Paq1000)
library(prodlim)
fit.paq <- idm(formula02=Hist(time=t,event=death,entry=e)~certif,
formula01=Hist(time=list(l,r),event=dementia)~certif,data=Paq1000)
predict(fit.paq,s=70,t=80,newdata=data.frame(certif=1))
predict(fit.paq,s=70,lifeExpect=TRUE,newdata=data.frame(certif=1))
fit.splines <- idm(formula02=Hist(time=t,event=death,entry=e)~certif,
formula01=Hist(time=list(l,r),event=dementia)~certif,
                formula12=~1,
                method="Splines",
data=Paq1000)
predict(fit.splines,s=70,t=80,newdata=data.frame(certif=1))
predict(fit.splines,s=70,t=80,lifeExpect=TRUE,newdata=data.frame(certif=1),nsim=20)
```
<span id="page-16-1"></span><span id="page-16-0"></span>

Print a summary of a fitted illness-death model

#### Usage

```
## S3 method for class 'idm'
print(x, conf.int = 0.95, digits = 4, pvalDigits = 4,
 eps = 0.0001, ...)
```
#### Arguments

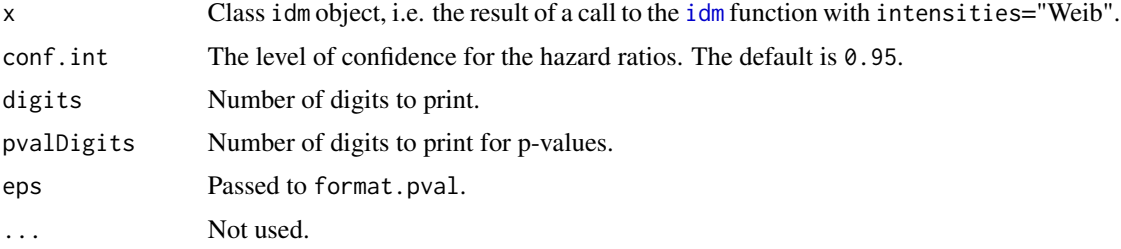

#### Author(s)

Celia Touraine <Celia.Touraine@isped.u-bordeaux2.fr>, Thomas A. Gerds <tag@biostat.ku.dk>

#### See Also

[summary.idm](#page-23-1), [plot.idm](#page-11-1)

#### Examples

```
## Not run:
data(Paq1000)
library(prodlim)
fit.splines <- idm(formula02=Hist(time=t,event=death,entry=t0)~certif,
formula01=Hist(time=list(l,r),event=dementia)~certif,
                formula12=~1,
                method="Splines",
data=Paq1000)
print(fit.splines)
```
## End(Not run)

<span id="page-17-1"></span><span id="page-17-0"></span>

Print a summary of a fitted illness-death model using the penalized likelihood approach.

#### Usage

```
## S3 method for class 'shr'
print(x, conf.int = 0.95, digits = 4, pvalDigits = 4,
 eps = 0.0001, ...
```
#### Arguments

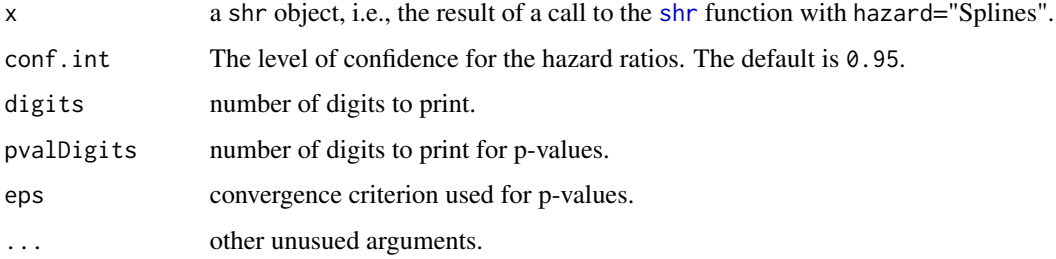

#### Author(s)

R: Celia Touraine <Celia.Touraine@isped.u-bordeaux2.fr> Fortran: Pierre Joly <Pierre.Joly@isped.ubordeaux2.fr>

#### See Also

[summary.shr](#page-24-1), [plot.shr](#page-12-1)

#### Examples

```
## Not run:
# a penalized survival model
library(prodlim)
data(testdata)
fit.su <- shr(Hist(time=list(l,r),id)~cov,data=testdata,method="Splines")
print(fit.su)
```
## End(Not run)

<span id="page-18-1"></span><span id="page-18-0"></span>Fit a survival model using either a semi-parametric approach (penalized likelihood with an approximation of the hazard function by linear combination of M-splines) or a parametric approach (specifying a Weibull distribution on the hazard function). Left-truncated, right-censored, and intervalcensored data are allowed.

#### Usage

```
shr(formula, data, eps = c(5, 5, 3), n.knots = 7, knots = "equidistant",
 CV = FALSE, kappa = 10000, conf.int = 0.95, maxiter = 200,method = "Weib", print.iter = FALSE, na.action = na.omit)
```
#### Arguments

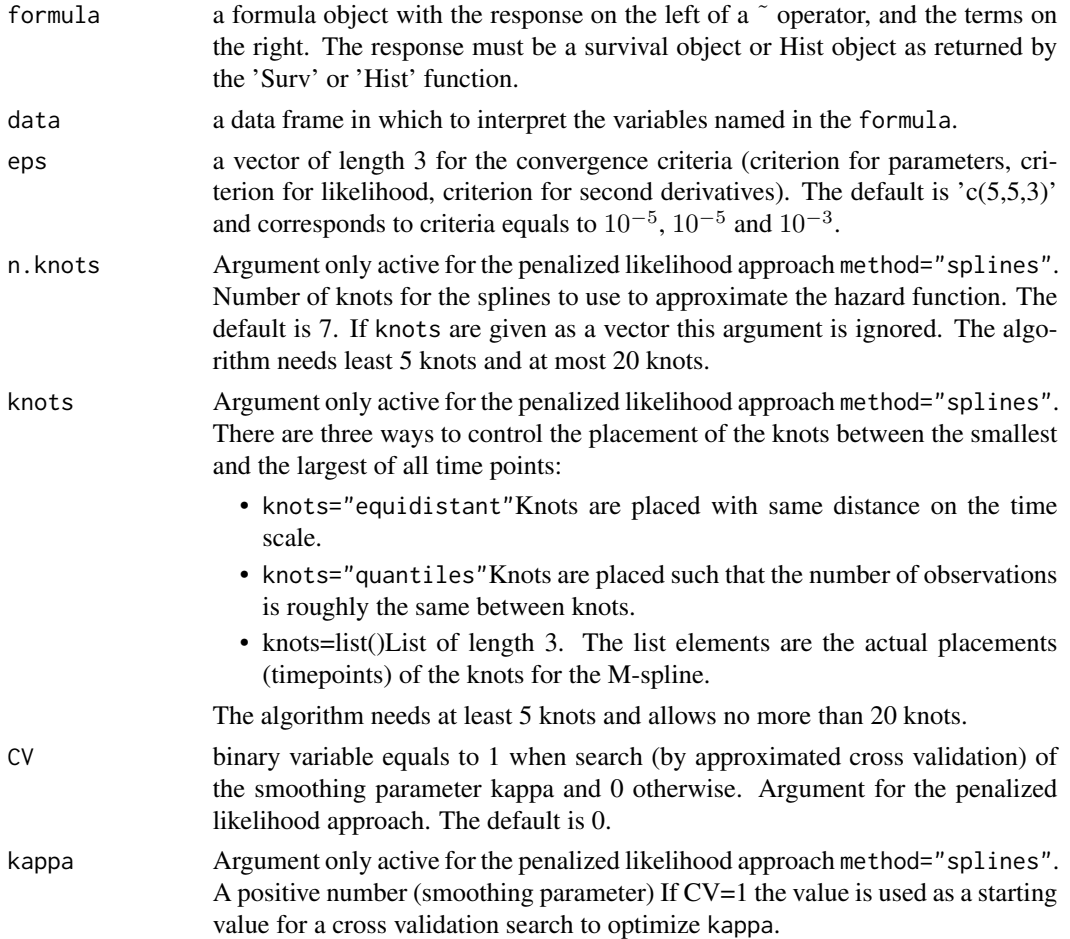

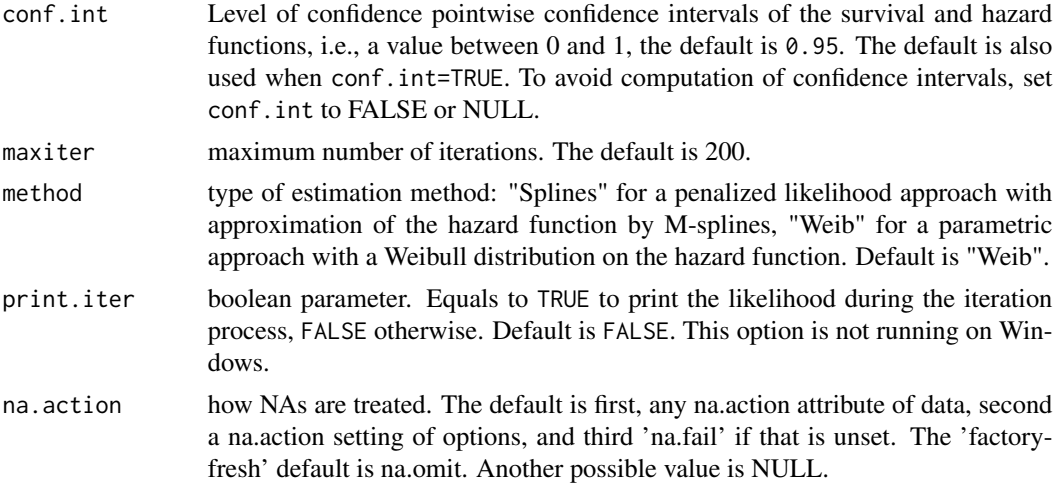

#### Details

The estimated parameters are obtained using the robust Marquardt algorithm (Marquardt, 1963) which is a combination between a Newton-Raphson algorithm and a steepest descent algorithm.

#### Value

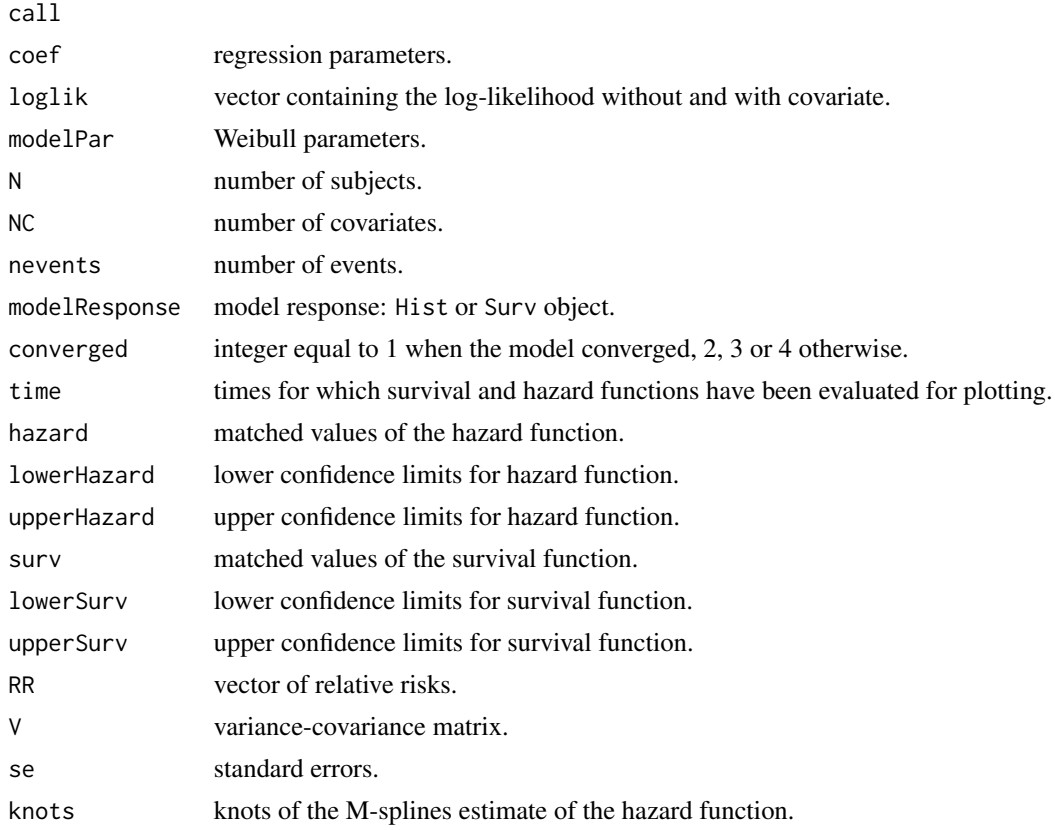

<span id="page-20-0"></span>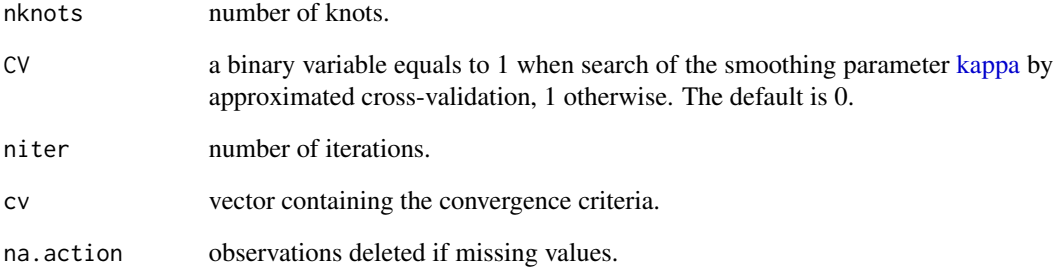

#### Author(s)

R: Celia Touraine <Celia.Touraine@isped.u-bordeaux2.fr> Fortran: Pierre Joly <Pierre.Joly@isped.ubordeaux2.fr>

#### References

D. Marquardt (1963). An algorithm for least-squares estimation of nonlinear parameters. *SIAM Journal of Applied Mathematics*, 431-441.

#### See Also

[shr](#page-18-1), [print.shr](#page-17-1), [summary.shr](#page-24-1), [print.shr](#page-17-1),

#### Examples

```
# Weibull survival model
library(prodlim)
data(testdata)
fit.su <- shr(Hist(time=list(l,r),id)~cov,data=testdata)
fit.su
summary(fit.su)
## Not run:
shr.spline <- shr(Hist(time=list(l,r),id)~cov,data=testdata,method="splines",n.knots=6)
shr.spline
shr.spline.q <- shr(Hist(time=list(l,r),id)~cov,data=testdata,
                    method="splines",n.knots=6,knots="quantiles")
plot(shr.spline.q)
## manual placement of knots
shr.spline.man <- shr(Hist(time=list(1,r),id)~cov,data=testdata,method="splines",knots=seq(0,7,1))
```
## End(Not run)

<span id="page-21-1"></span><span id="page-21-0"></span>

Function to simulate illness-death model data

#### Usage

```
## S3 method for class 'idmModel'
sim(x, n, illness.known.at.death = TRUE, compliance = 1,
 latent = FALSE, keep.inspectiontimes = FALSE, ...)
```
#### Arguments

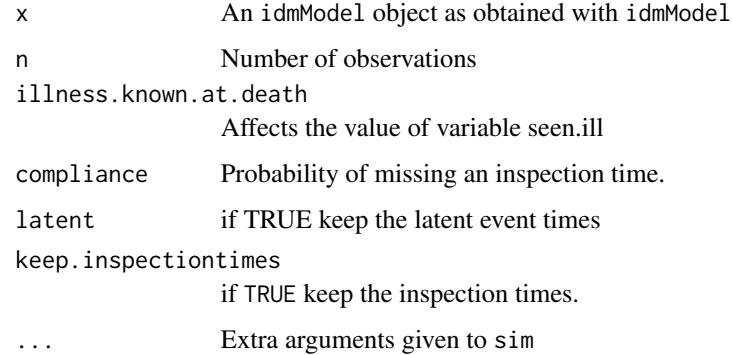

#### Details

Based on the functionality of the lava PACKAGE

#### Value

A data set with interval censored observations from an illness-death model

#### Author(s)

Thomas Alexander Gerds

#### Examples

example(idmModel) help(idmModel)

<span id="page-22-1"></span><span id="page-22-0"></span>

Function to simulate interval censored survival data

#### Usage

```
## S3 method for class 'survIC'
sim(x, n, compliance = 1, latent = TRUE,
 keep.inspectiontimes = FALSE, ...)
```
#### Arguments

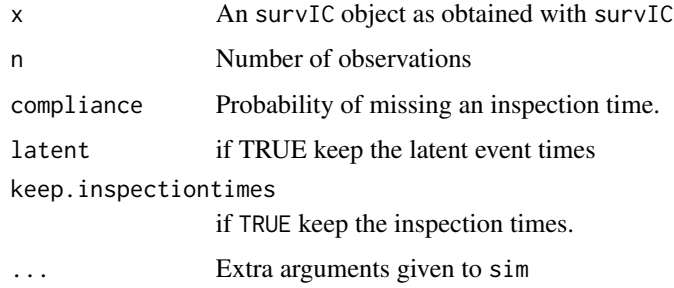

#### Details

Based on the functionality of the lava PACKAGE

#### Value

A data set with interval censored observations

#### Author(s)

Thomas Alexander Gerds

#### Examples

```
library(lava)
example(survIC)
help(survIC)
ol <- survIC()
dat.ol <- sim(ol,10)
```
<span id="page-23-0"></span>

Simulate data from an illness-death model with interval censored event times and covariates

#### Usage

simulateIDM(n = 100)

#### Arguments

n number of observations

#### Details

Simulate data from an illness-death model with interval censored event times and covariates for the purpose of illustrating the help pages of the SmoothHazard package. See the body of the function for details, i.e., evaluate simulateIDM

#### See Also

idmModel sim.idmModel

#### Examples

# simulateIDM simulateIDM(100)

<span id="page-23-1"></span>summary.idm *Summary of a fitted illness-death model*

#### Description

Summarize the event history data of an illness-death regression model and show regression coefficients for transition intensities

```
## S3 method for class 'idm'
summary(object, conf.int = 0.95, digits = 4, pvalDigits = 4,
 eps = 0.0001, ...
```
#### <span id="page-24-0"></span>summary.shr 25

#### Arguments

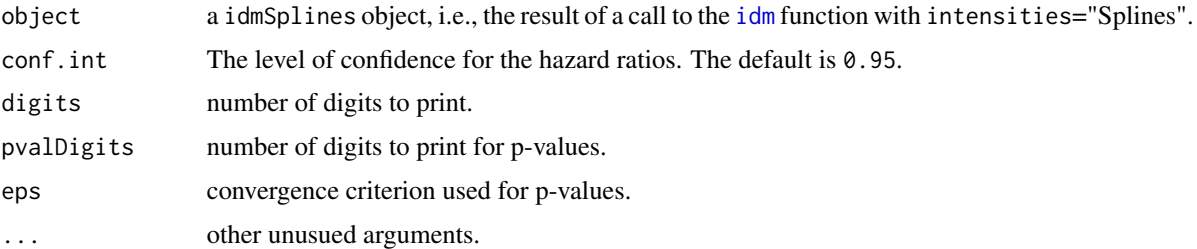

#### Author(s)

R: Celia Touraine <Celia.Touraine@isped.u-bordeaux2.fr> Fortran: Pierre Joly <Pierre.Joly@isped.ubordeaux2.fr>

#### See Also

[idm](#page-1-1), [print.idm](#page-16-1), [plot.idm](#page-11-1)

#### Examples

```
## Not run:
library(prodlim)
data(Paq1000)
fit.splines <- idm(formula02=Hist(time=t,event=death,entry=e)~certif,
formula01=Hist(time=list(l,r),event=dementia)~certif,
                formula12=~1,
                method="Splines",
data=Paq1000)
summary(fit.splines)
```
## End(Not run)

<span id="page-24-1"></span>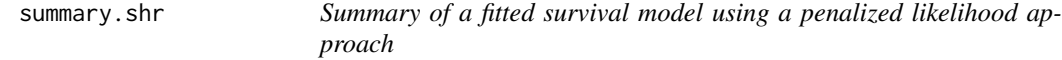

#### Description

Print a short summary of a fitted illness-death model using the penalized likelihood approach.

```
## S3 method for class 'shr'
summary(object, conf.int = 0.95, digits = 4, pvalDigits = 4,
 eps = 0.0001, ...
```
#### Arguments

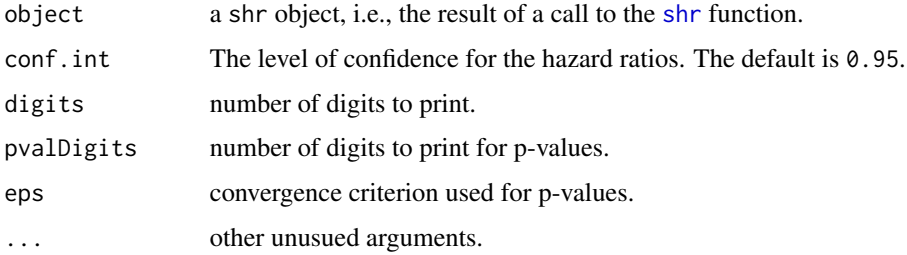

#### Author(s)

Celia Touraine <Celia.Touraine@isped.u-bordeaux2.fr>

#### See Also

[shr](#page-18-1), [print.shr](#page-17-1), [plot.shr](#page-12-1)

#### Examples

```
## Not run:
# a penalized survival model
data(testdata)
library(prodlim)
fit.su <- shr(Hist(time=list(l,r),id)~cov,data=testdata,method="Splines")
summary(fit.su)
# Weibull survival model
data(testdata)
fit.su <- shr(Hist(time=list(l,r),id)~cov,data=testdata)
summary(fit.su)
```
## End(Not run)

survIC *Generate survival model objects*

#### Description

Function to generate a latent variable model for interval censored survival times.

```
survIC(scale.time = 1/100, shape.time = 1, n.inspections = 5,
 schedule = 10, punctuality = 5)
```
<span id="page-25-0"></span>

#### <span id="page-26-0"></span> $\text{survIC}$  27

#### Arguments

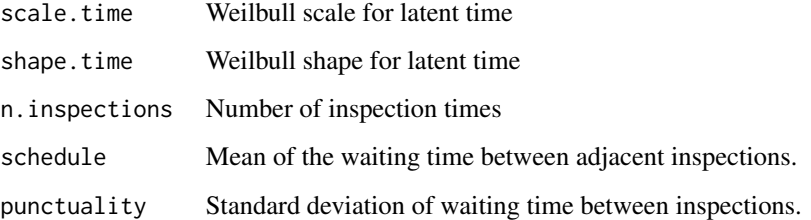

#### Details

Based on the functionality of the lava PACKAGE the function generates a latent variable model with a latent time and a censoring mechanism (censtime, inspection1,inspection2,...,inspectionK).

The function sim. survIC then simulates interval censored times.

#### Value

A latent variable model object lvm

#### Author(s)

Thomas Alexander Gerds

#### Examples

```
## Not run:
library(lava)
library(prodlim)
# generate survival model based on exponentially
# distributed times
m <- survIC(scale.time=1/50, shape.time=0.7)
round(sim(m,6),1)
# Estimate the parameters of the Weibull models
# based on the uncensored exact event times
# and the uncensored illstatus.
set.seed(18)
d <- sim(m,100,latent=FALSE)
d$uncensored.status <- 1
f <- shr(Hist(time=list(L,R),event=uncensored.status)~1,
         data=d,
         conf.int=FALSE)
print(f)
```
## End(Not run)

<span id="page-27-0"></span>

A simulated data frame for survival models composed of right-censored and interval-censored data.

#### Format

A data frame with 936 observations on the following 4 variables.

- l for diseased subjects: left endpoint of censoring interval; for non-diseased subjects: right censoring time
- r for diseased subjects: right endpoint of censoring interval; for non-diseased subjects: right censoring time for the disease event

id disease status

cov covariate

#### Examples

data(testdata) head(testdata)

# <span id="page-28-0"></span>Index

∗Topic datasets Paq1000, [11](#page-10-0) testdata, [28](#page-27-0) ∗Topic illness-death idm, [2](#page-1-0) ∗Topic methods plot.idm, [12](#page-11-0) plot.shr, [13](#page-12-0) predict.idm, [15](#page-14-0) print.idm, [17](#page-16-0) print.shr, [18](#page-17-0) shr, [19](#page-18-0) summary.idm, [24](#page-23-0) summary.shr, [25](#page-24-0) idm, [2,](#page-1-0) *[10](#page-9-0)*, *[13](#page-12-0)*, *[15](#page-14-0)[–17](#page-16-0)*, *[25](#page-24-0)* idmModel, [7](#page-6-0) intensity, [9](#page-8-0) kappa, *[5](#page-4-0)*, *[21](#page-20-0)* Paq1000, [11](#page-10-0) plot.idm, [12,](#page-11-0) *[17](#page-16-0)*, *[25](#page-24-0)* plot.shr, [13,](#page-12-0) *[14](#page-13-0)*, *[18](#page-17-0)*, *[26](#page-25-0)* predict.idm, *[5](#page-4-0)*, [15](#page-14-0) print.idm, *[5](#page-4-0)*, *[13](#page-12-0)*, [17,](#page-16-0) *[25](#page-24-0)* print.shr, [18,](#page-17-0) *[21](#page-20-0)*, *[26](#page-25-0)* shr, *[10](#page-9-0)*, *[14](#page-13-0)*, *[18](#page-17-0)*, [19,](#page-18-0) *[21](#page-20-0)*, *[26](#page-25-0)* sim.idmModel, *[7](#page-6-0)*, [22](#page-21-0) sim.survIC, [23,](#page-22-0) *[27](#page-26-0)* simulateIDM, [24](#page-23-0) SmartControl, *[12](#page-11-0)* summary.idm, *[5](#page-4-0)*, *[13](#page-12-0)*, *[17](#page-16-0)*, [24](#page-23-0) summary.shr, *[18](#page-17-0)*, *[21](#page-20-0)*, [25](#page-24-0) survIC, [26](#page-25-0) survModelIC *(*survIC*)*, [26](#page-25-0)

testdata, [28](#page-27-0)